# **Elektronické informační zdroje (VIKBA25)**

**8. Citační software**

### **Martin Krčál**

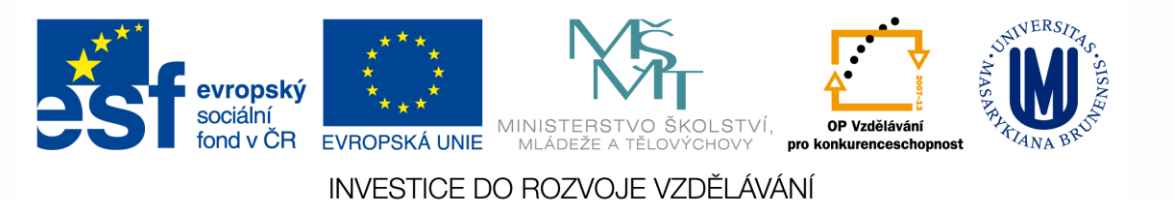

**Brno, 14. listopadu 2014**

## **Obsah přednášky**

- úvod
- citační software a jeho druhy
- příklady citačního SW
- **hlavní funkce**
- budoucnost citačního SW
- **diskuze**

## **Vytváříme citace**

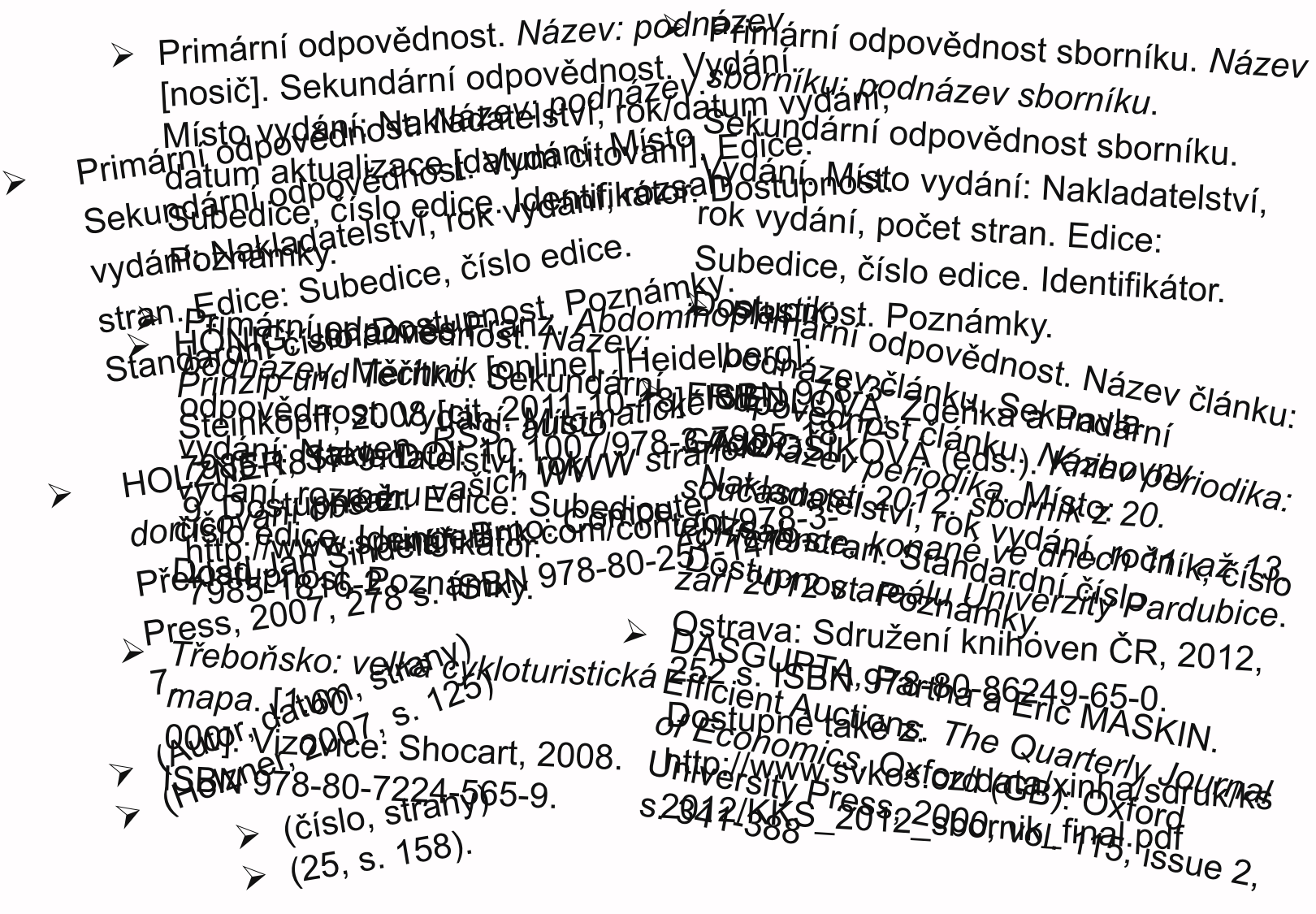

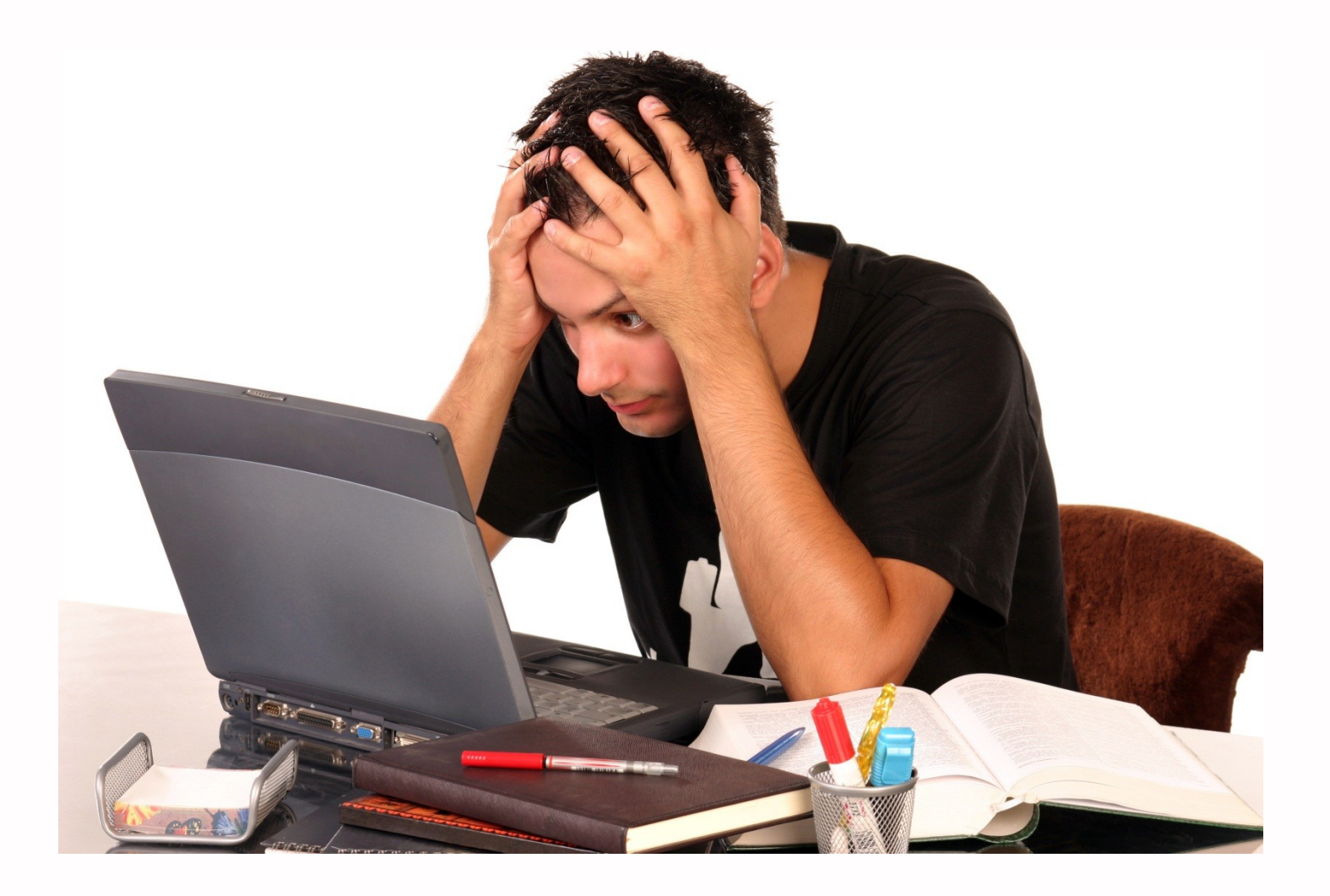

# **Řešení???**

## **citační software**

### **Otázka 1**

**Používáte citační software??? Jaké manažery používáte??? Jak často???** 

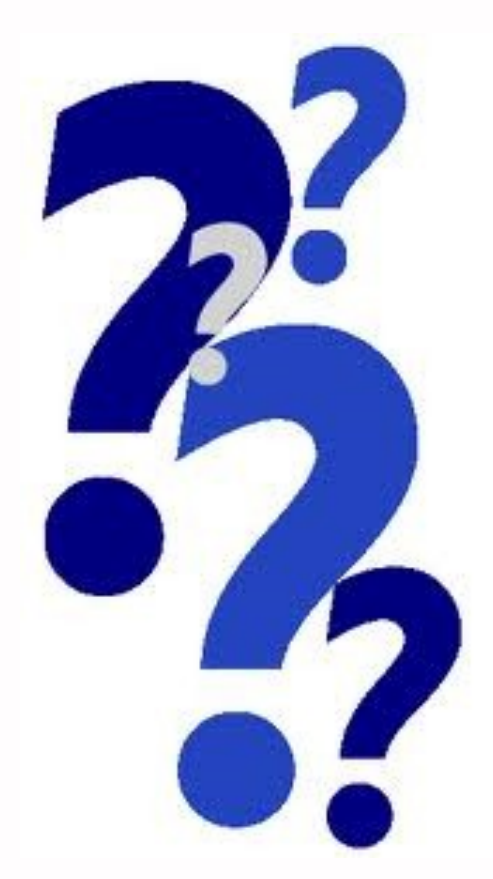

## **Citační software**

- **generátory citací**
- **Ecitační manažery**
- další citační nástroje

## **Generátory citací**

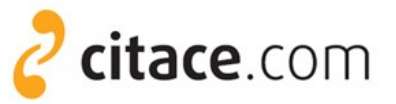

#### Generátor citací vydavatelství VŠCHT Praha

ČSN ISO 690, ACS

**Citace.info – Generátor citací**

ČSN ISO 690

### KnightCite ...

MLA, APA, Chicago

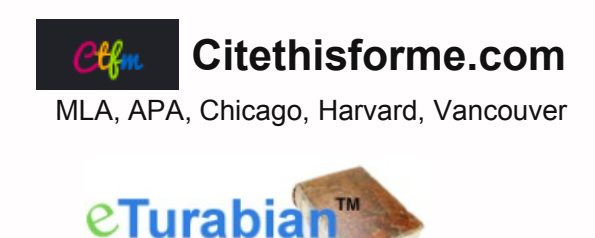

Turabian, MLA, APA

powered by EKSENDIA LLC

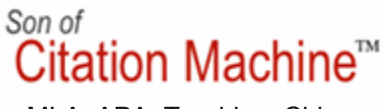

ČSN ISO 690 CSN ISO 690

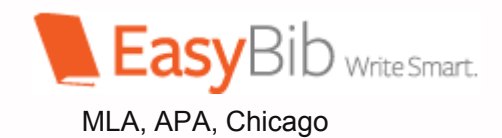

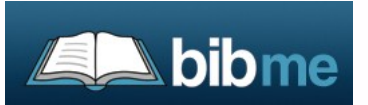

MLA, APA, Turabian, Chicago

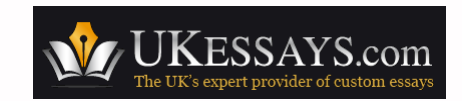

APA

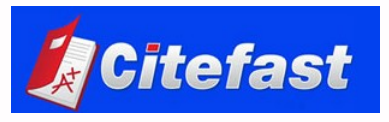

MLA, APA, Chicago

## Citační manažery

### online

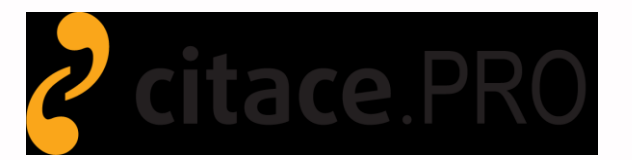

## **EndNote**

**B** RefWorks + Oflow

MENDELEY

### citeulike <sup>国国国</sup>

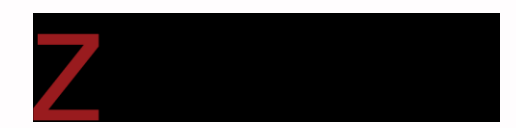

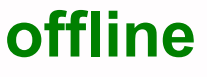

**ENDNOTE** 

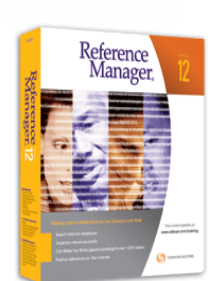

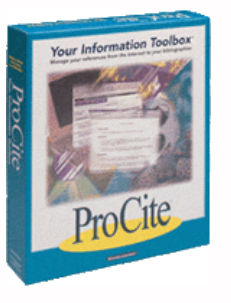

## **Další citační nástroje**

### **jednoúčelové nástroje pro práci s citacemi**

#### **nástroje pro BibTEX zobrazování citací**

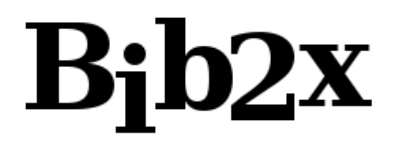

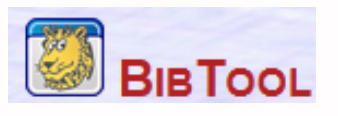

- $\triangleright$  citace v katalogu
- $\triangleright$  citace z databází
- $\triangleright$  citační widgety

 $\triangleright$  ...

využití API

**sociální bookmarky**

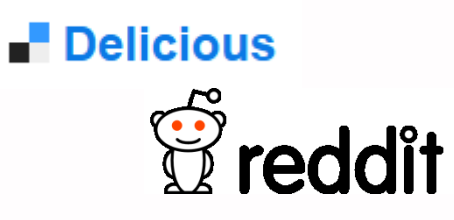

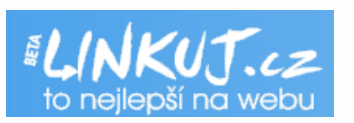

## **Co jsou citační manažery**

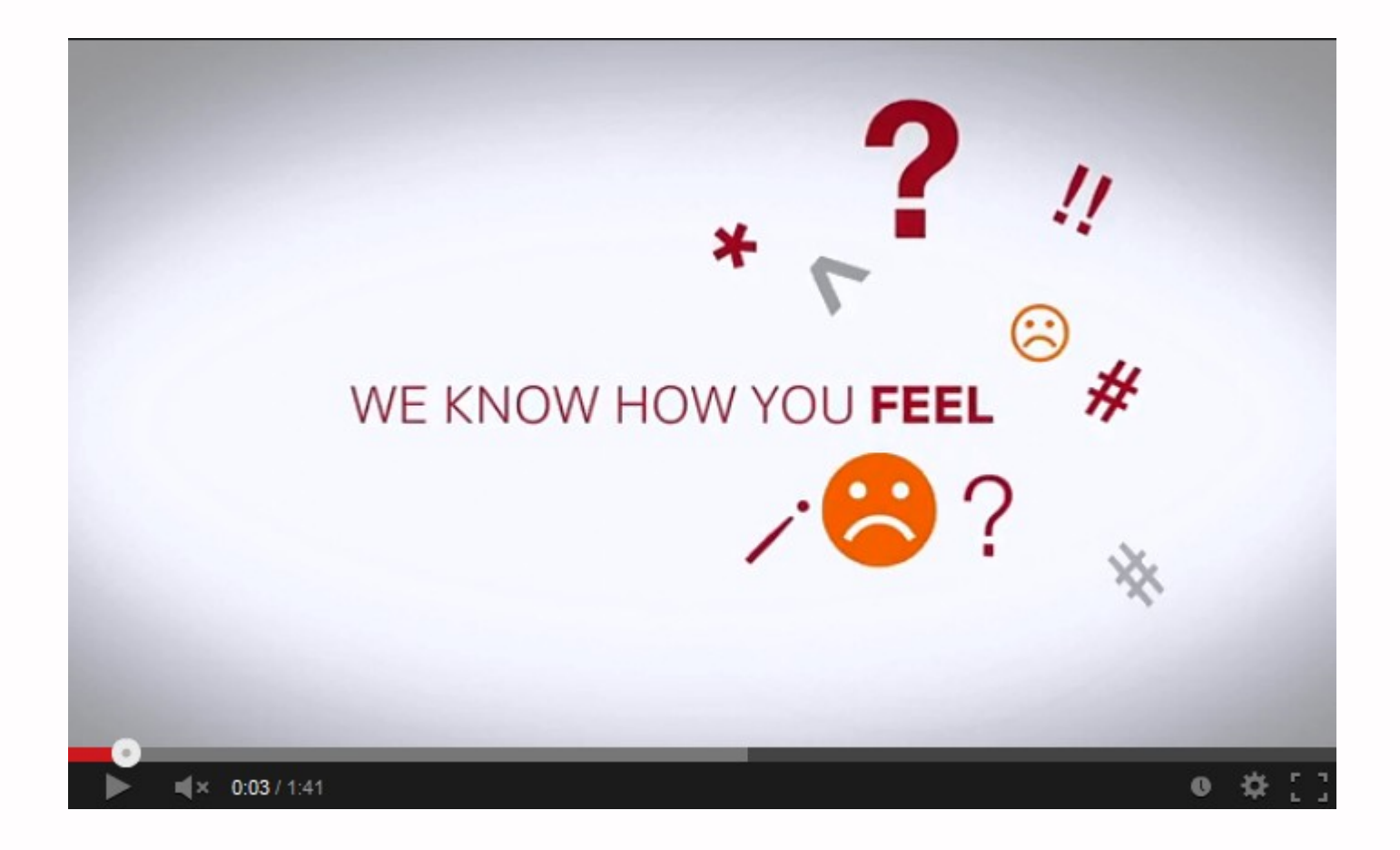

### **Základní funkce**

Citační manažer

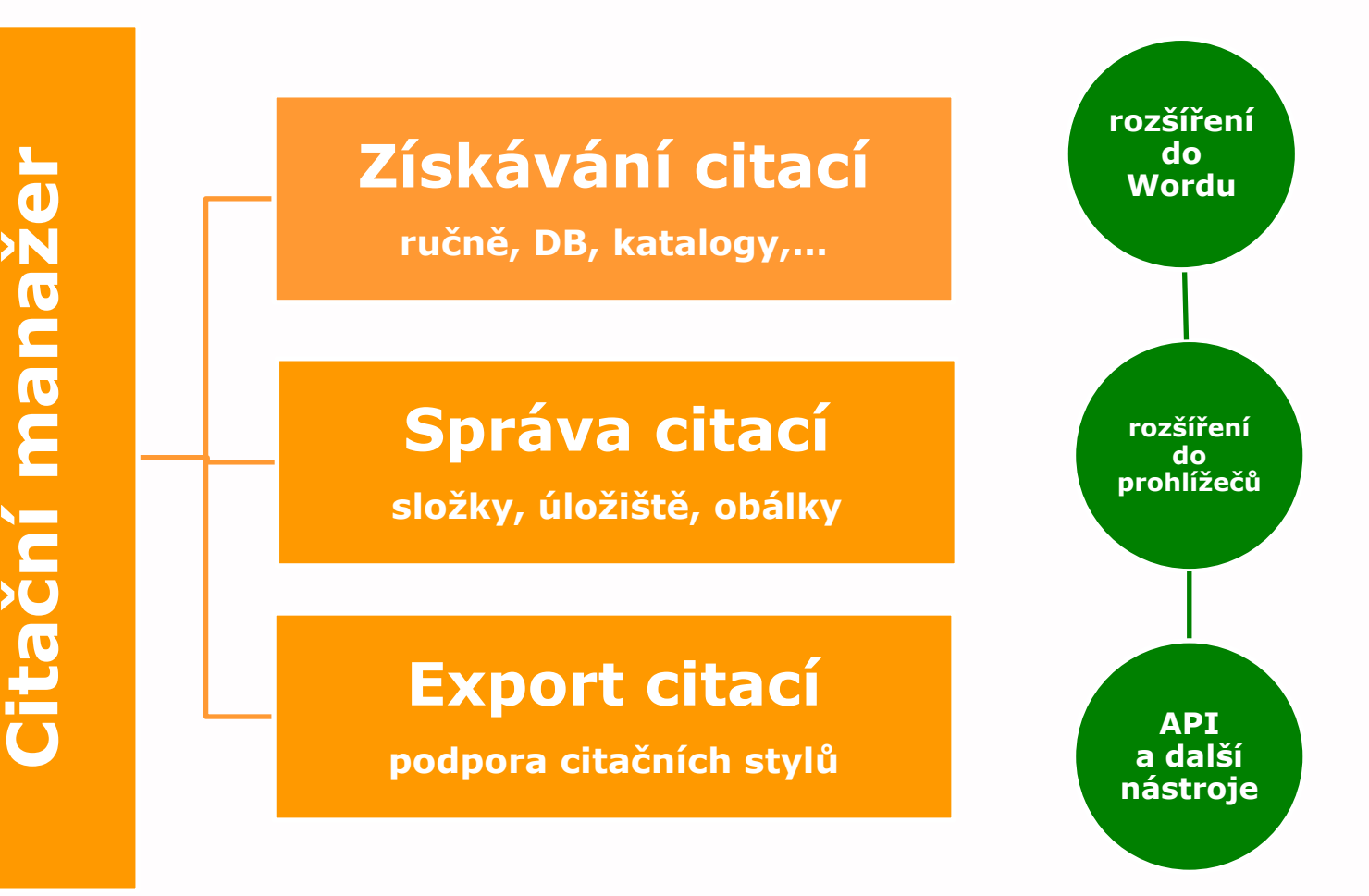

### **Importy citací**

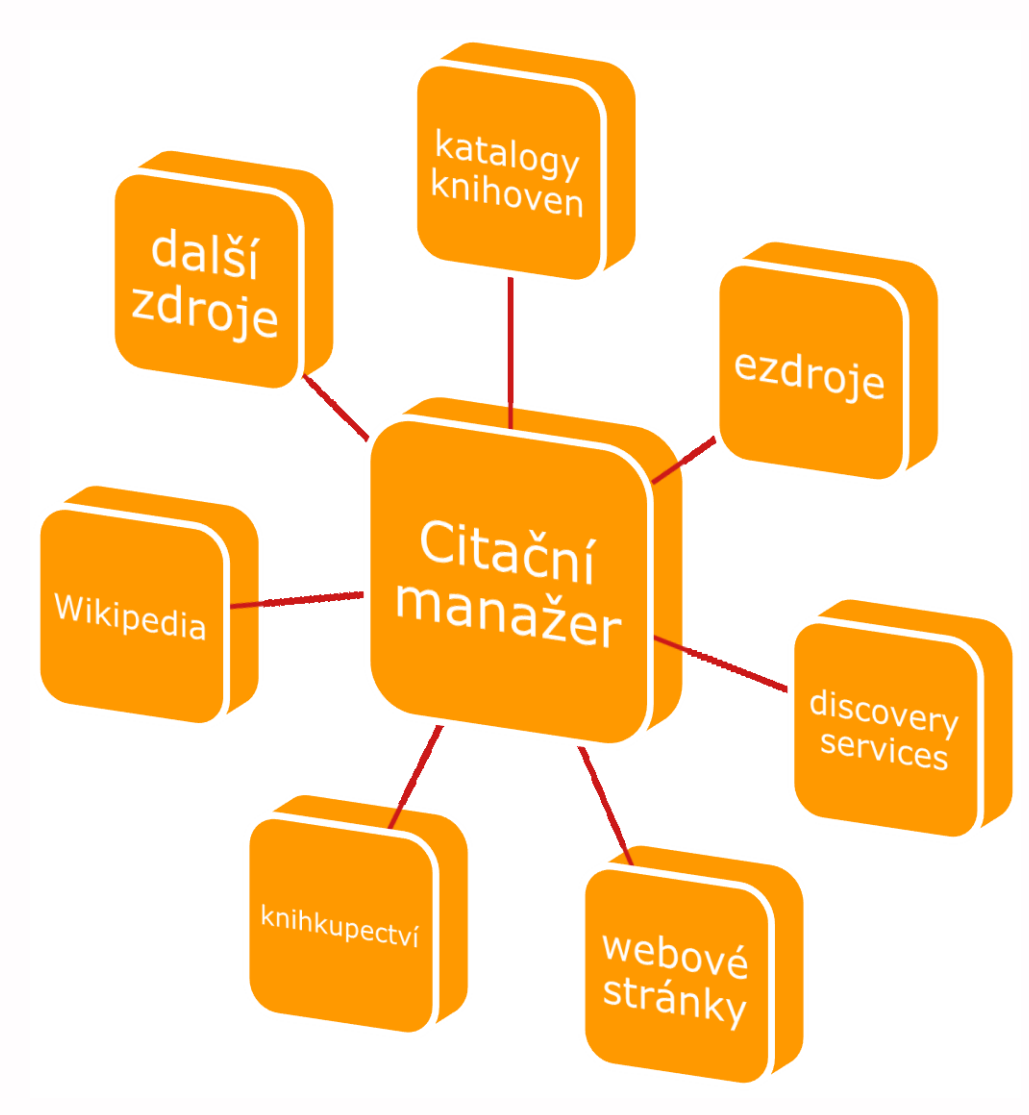

## **Ruční vytváření citací**

#### **Refworks**

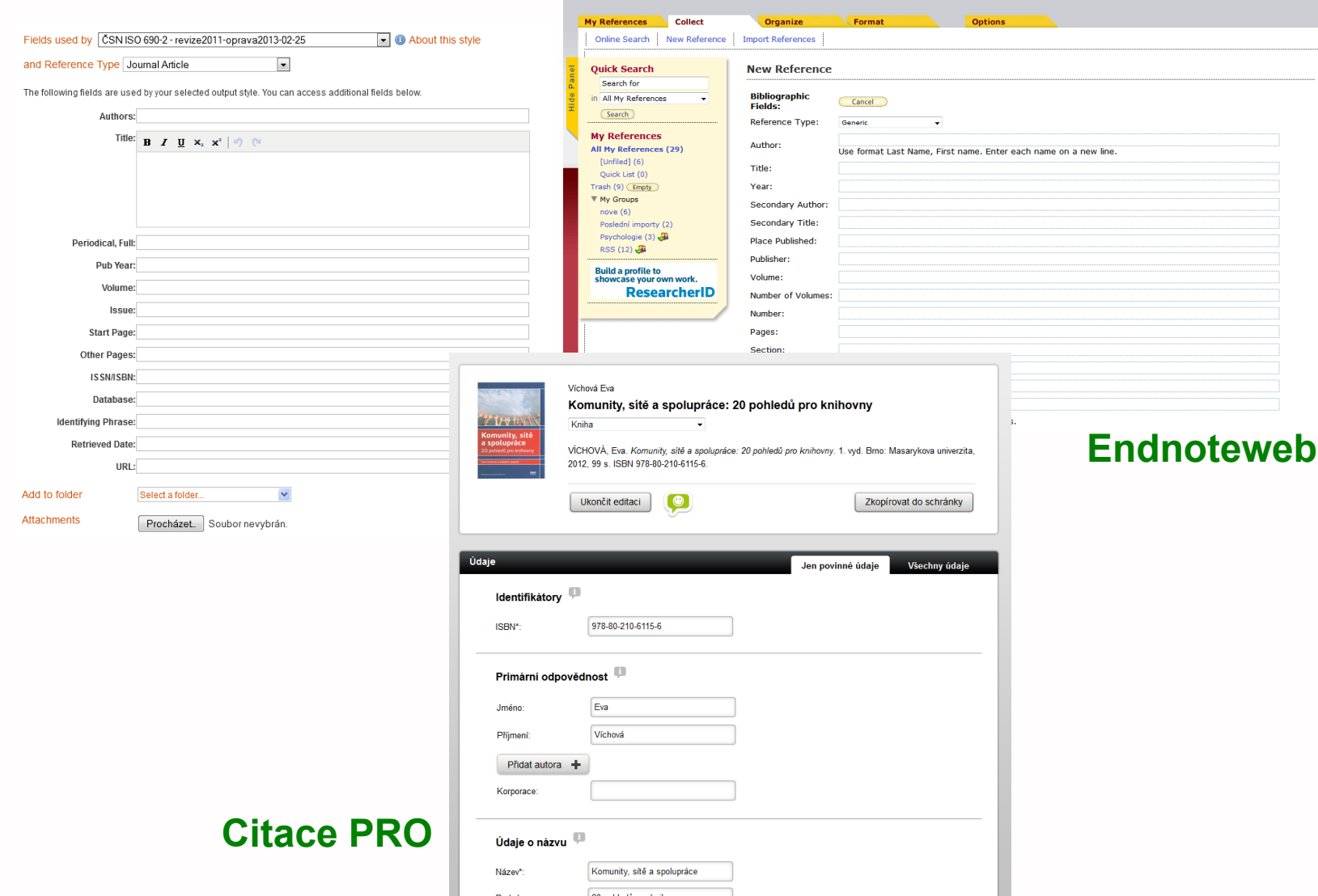

**ENDNOTE®** basic

## Přímý import

#### **Proquest**

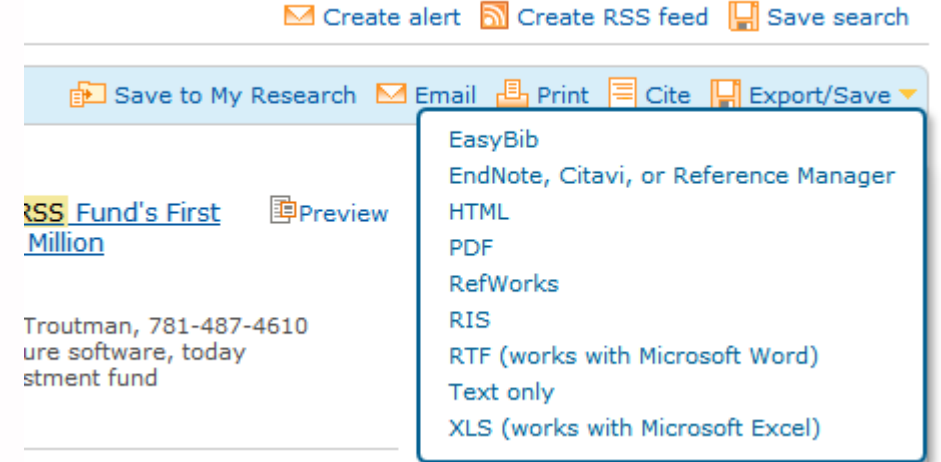

#### **EBSCO**

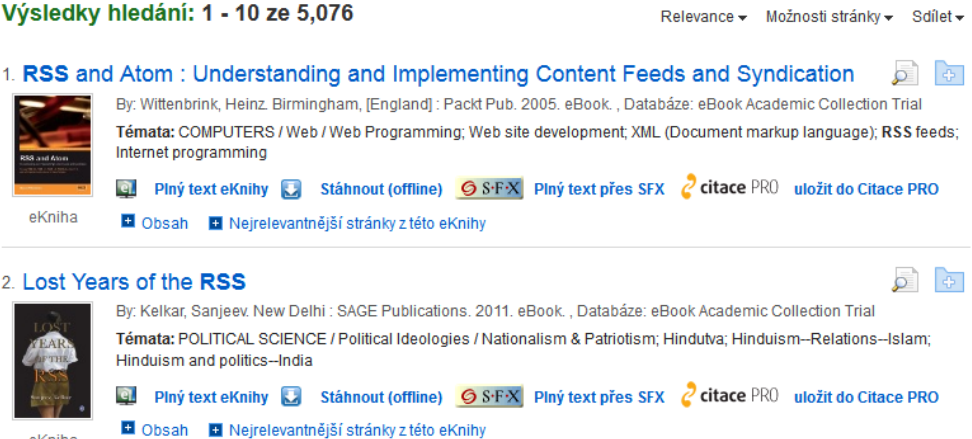

eKniha

### Import přes RIS

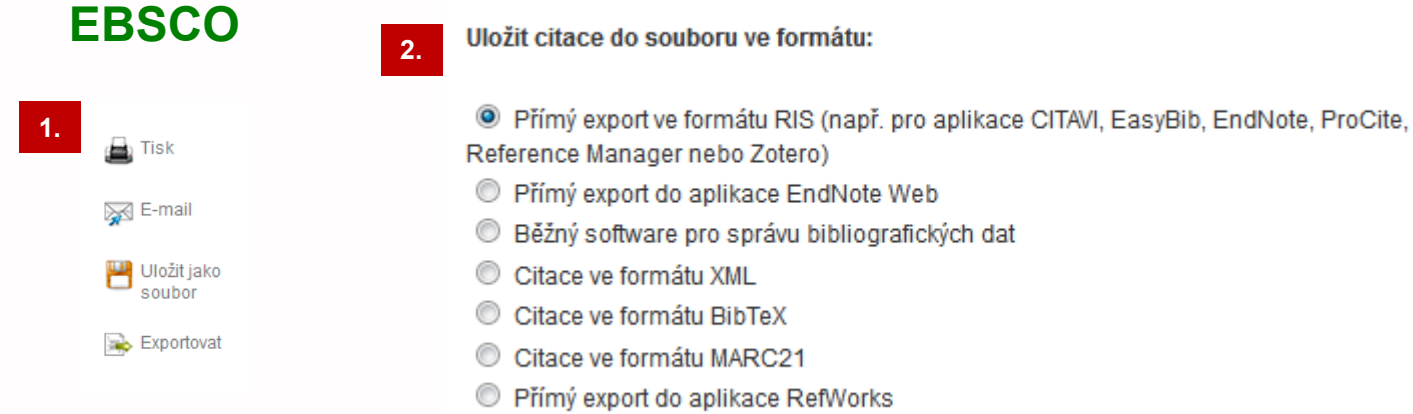

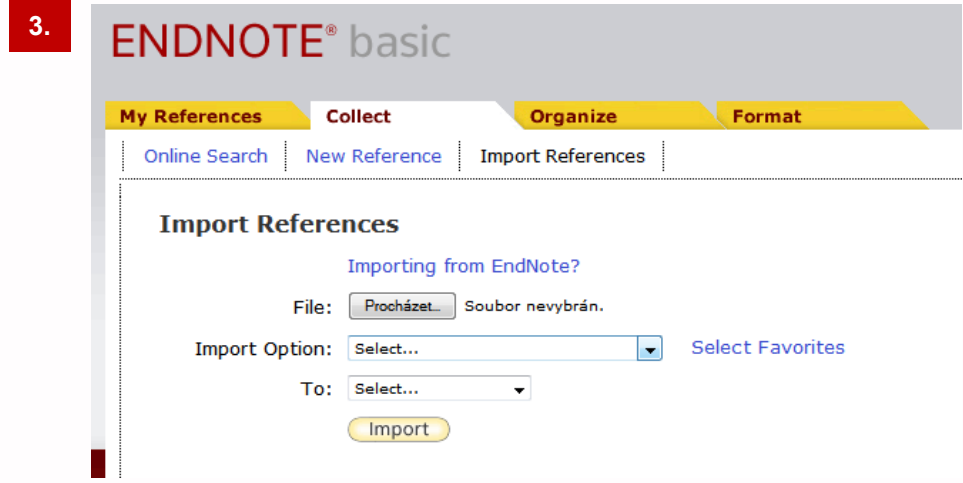

### **RIS formát**

- výměnný formát pro citační manažery
- Lextový formát

### specifikace od Thomson Reuters

- TY BOOK
- ID 258002
- AU Wittenbrink, Heinz
- T1 RSS and Atom: Understanding and Implementing Content Feeds and Syndication
- Y1 2005///
- M3 Book
- CY Birmingham, [England]
- PB Packt Pub
- SN 9781904811572
- SN 9781847190437
- KW Web site development
- KW XML (Document markup language)
- KW RSS feeds
- KW Internet programming
- KW COMPUTERS / Web / Web Programming
- N1 Accession Number: 258002. Publication Type: eBook. Language: English.
- UR http://search.ebscohost.com/login.aspx?direct=true&db=e000tww&AN=258002&lang=cs&site=ehost-live
- DP EBSCOhost
- DB e000tww

ER-

### Interní vyhledávání

### **ENDNOTE®** basic

#### **Online Search**

Step 1

Select database or library catalog connection.

Select Favorites Masaryk U

Connect

#### **Online Search**

Step 2 of 3: Connecting to Masaryk University: Library Catalog

 $in:$  Any Field  $\rightarrow$ And  $\rightarrow$ in: **Any Field** And  $\rightarrow$ Any Field v And  $\rightarrow$ in: in: Any Field v

• retrieve all records Select a range of records to retrieve

Search

#### **Online Search Results**

Masaryk University 1 - 10 of 20 results

(rss) in Any Field

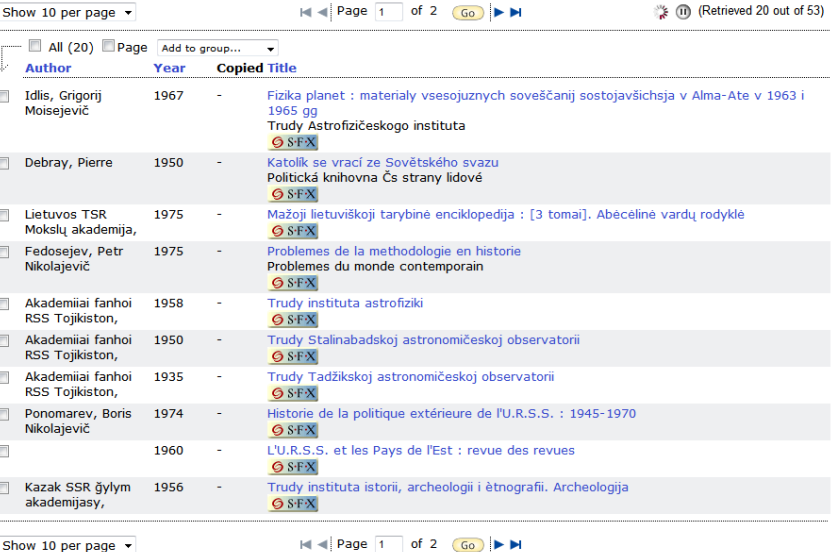

### **Interní vyhledávání**

### citace.PRO

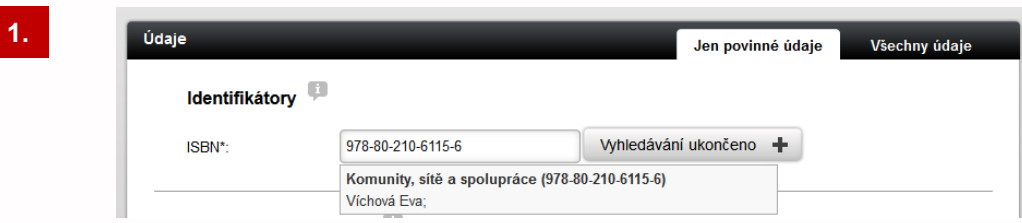

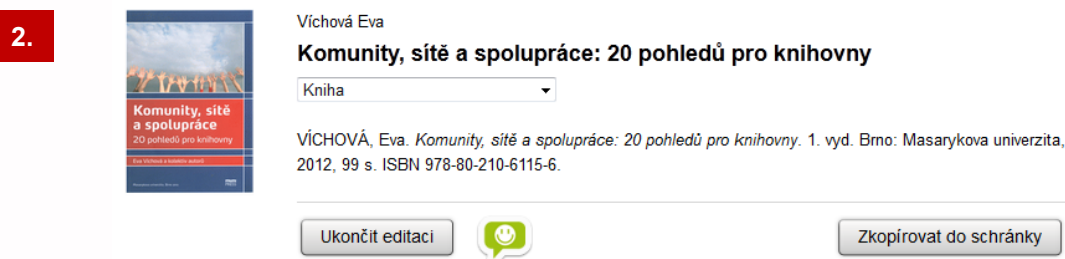

hledat lze podle:

- názvu knih a článků
- identifikátoru: ISBN nebo DOI

### **Zdroje importů**

### **Katalogy**

- ❖ [SRU](http://www.loc.gov/standards/sru/) server + XML (MarcXML, DC,...)
- $\div$  **exporty v JSON**
- **❖** linkování
	- [OpenURL](http://alcme.oclc.org/openurl/servlet/OAIHandler?verb=ListSets) metadata v URL ([popis NTK\)](http://www.techlib.cz/cs/657-openurl/)
	- [COinS](http://ocoins.info/) metadata do stránky ([popis na NTK\)](http://www.techlib.cz/cs/656-coins-technicky-popis)
- např.: SRU MU, SRU LoC, BibSYS, [atd.](http://www.loc.gov/standards/sru/resources/servers.html)

**❖ Worldcat [\(xisbn](http://oclc.org/developer/services/xisbn), [xissn](http://oclc.org/developer/services/xissn))** 

**■ databáze článků** 

- ❖ [Crossref](http://www.crossref.org/) (API, [Lab](http://labs.crossref.org/), [DOI Tools](http://www.doi.org/tools.html))
- **Externe in Augustia** knihkupci a vydavatelé
	- ❖ Amazon API

### **Externí nástroje pro import**

### **Mendeley**

http://www.mendeley.com/import/

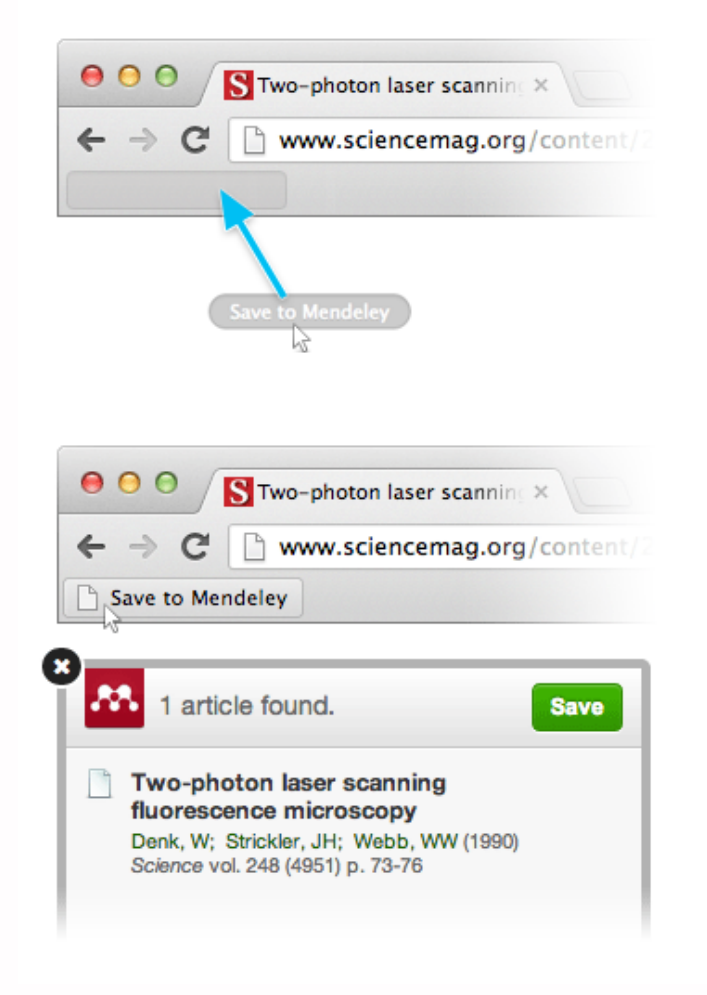

 $\triangleright$  podpora COinS

 $\triangleright$  rychlé na instalaci

### Externí nástroje pro import

### Citace PRO - lišta do prohlížeče

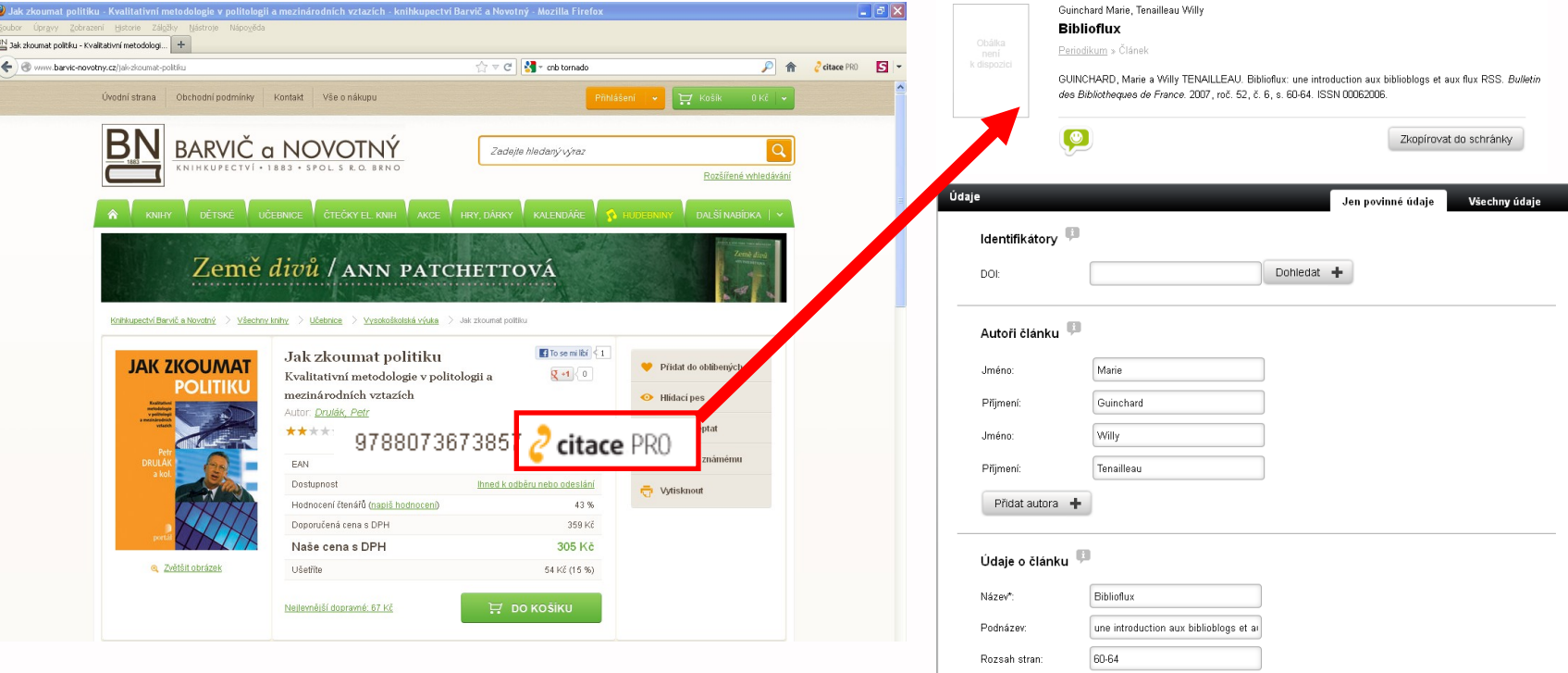

- ≻ vyhledávání ISBN nebo DOI
- ≻ chystá se podpora COinS

### **Správa záznamů**

- **n** editace
- kontrola záznamů (Citace PRO)
- vkládání poznámek
- **změna modulů**

### **Otázka 2**

Sdílíte s kolegy své citace???

**Jakým způsobem???** 

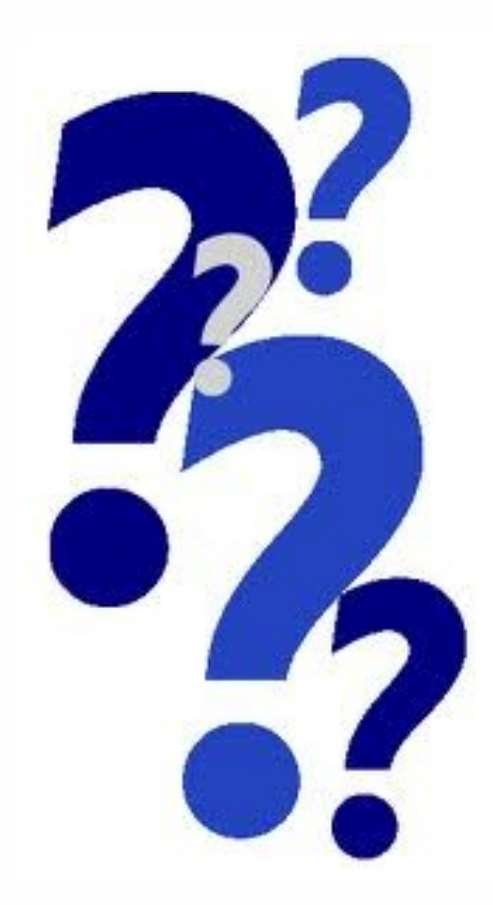

### **Složky**

#### **Citace PRO**

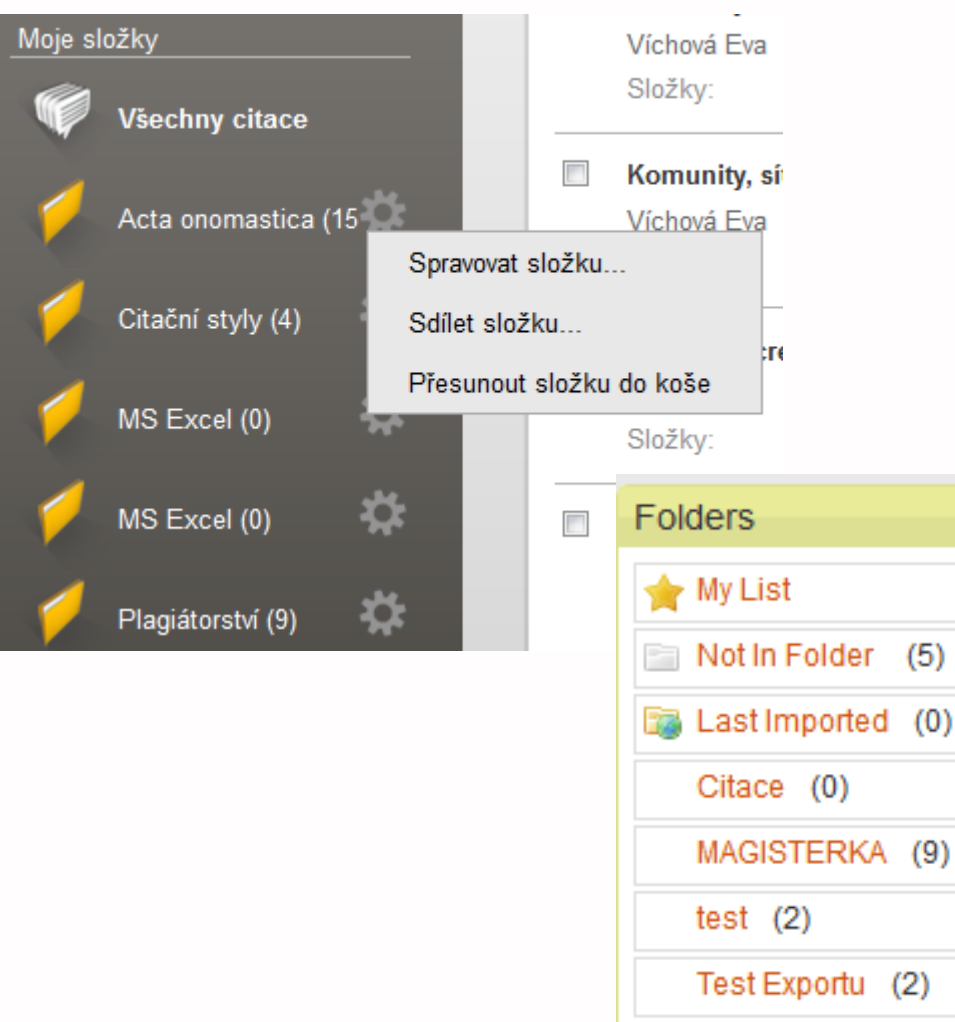

#### **Endnoteweb**

**My References** All My References (29) [Unfiled] (6) Quick List (0) Trash (9) Empty ▼ My Groups nove  $(6)$ Poslední importy (2) Psychologie (3) RSS  $(12)$ 

 $\Box$ 

**Refworks**

### **Sdílení složek a citací Citace PRO**

#### **Endnoteweb**

#### **Add E-mail Addresses to 'RSS'**

Enter e-mail addresses. Use the Enter or Return key to separate addresses.

#### Nastavení sdílení složky

#### <sup>O</sup> Nesdílet

Sdílet veřejně: http://www.citacepro.com/slozka/nzrcLKyL

Sdílet s uživateli (uveďte e-maily oddělené čárkami):

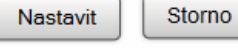

#### **Refworks**

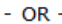

Select a text file with e-mail addresses separated by commas. Procházet. Soubor nevybrán.

Read only Read & Write

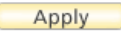

Close window.

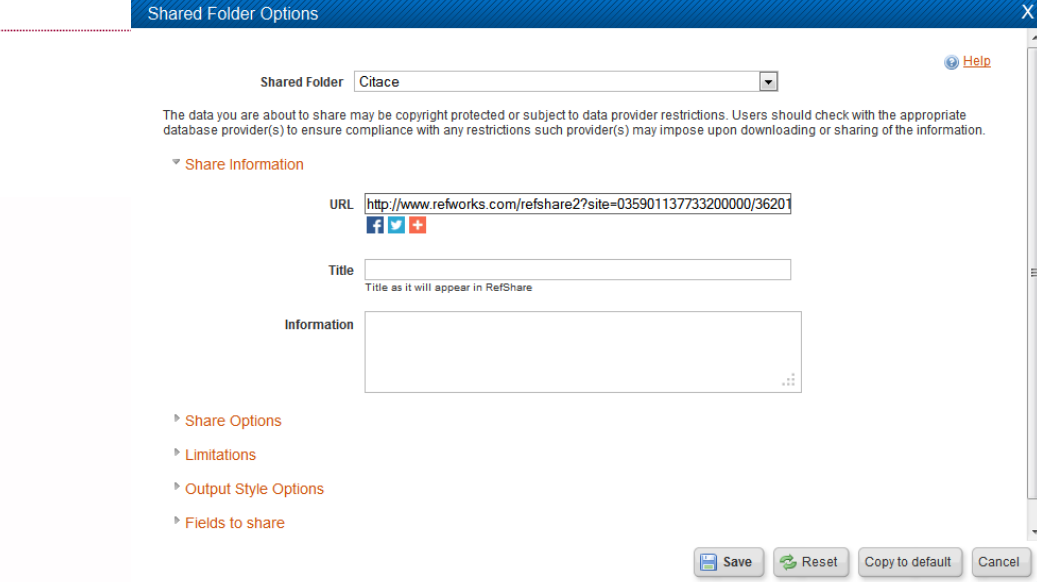

### **Obohacený obsah**

- **Dobálky, obsahy, anotace, FT**
- automatické stahování

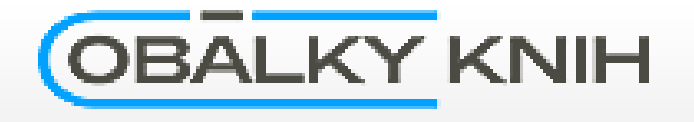

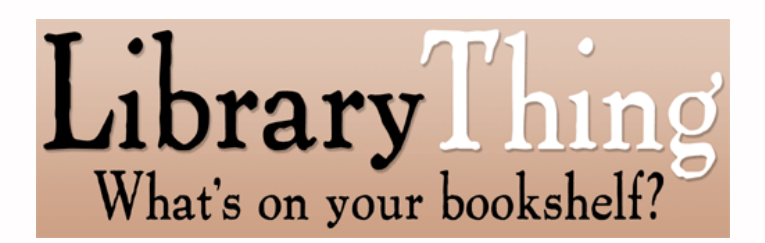

amazon **Product Advertising API** 

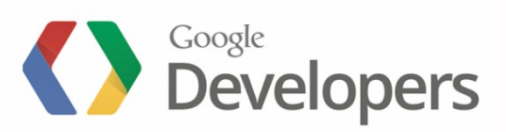

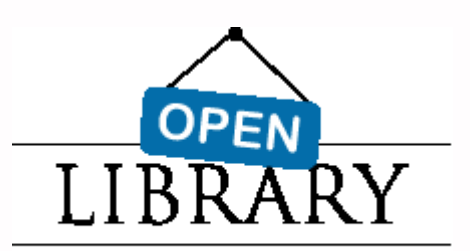

### **Linkování a odkazy na plný text Latinkovací nástroje** ❖ SFX (Exlibris) LinkSource (EBSCO) nahrávání plných textů (úložiště) **Imožnost stažení FT**  Flow, Mendeley,… **P** propojení s databázemi (API) **☆ EBSCO**

### **Exporty**

- podpora citačních stylů
- **n** generátory citačních stylů
	- integrované (Refworks, ENW)
	- **☆** externí
		- <http://csleditor.quist.de/csleditor>
		- <http://editor.citationstyles.org/visualEditor/>
- **výstupní formáty**  HTML, DOC, ODT, XLS, BibTex, RIS,… seznamy

### **Exporty**

### výběr stylu výběr výstupu

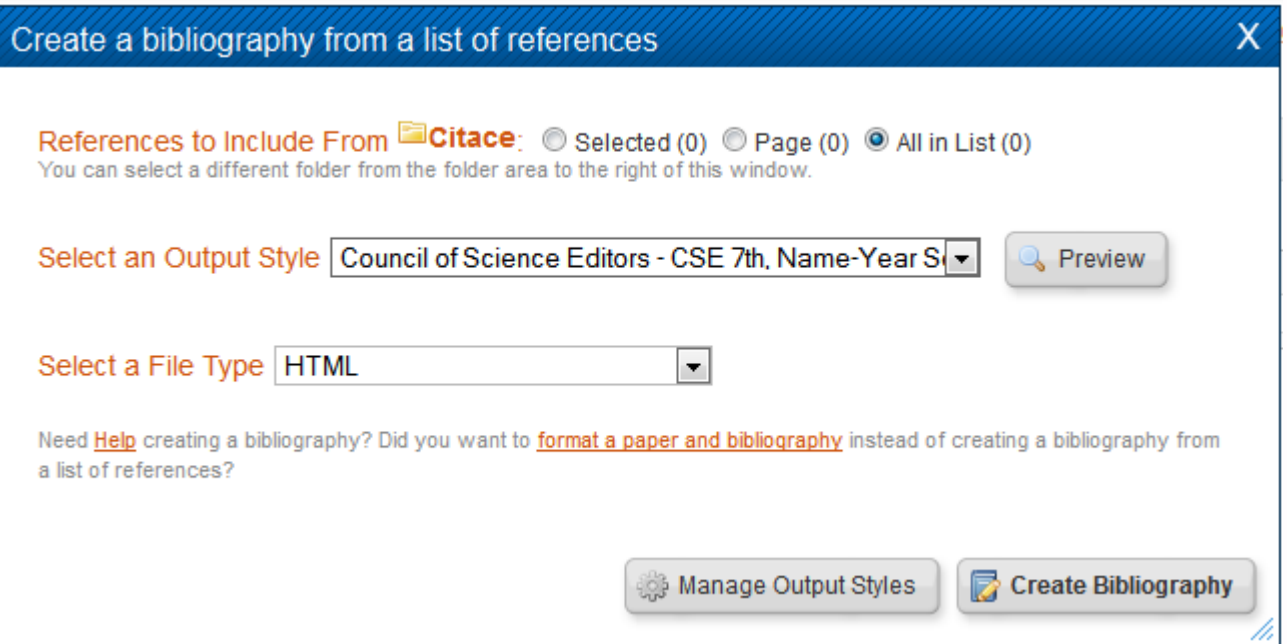

### Lišta do Wordu

# zotero and Microsoft Word

 $0:03/2:03$ 

# **Budoucnost**

### **Mobilní aplikace**

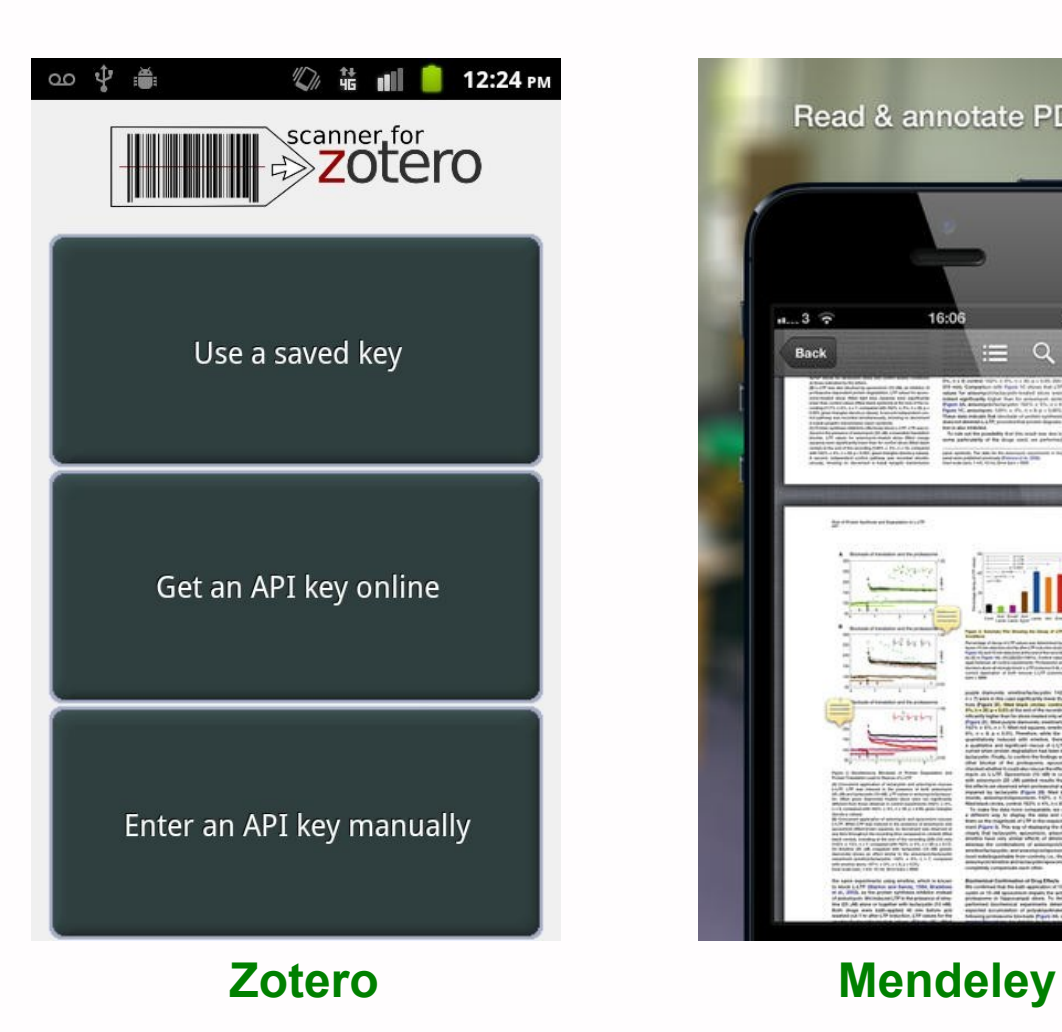

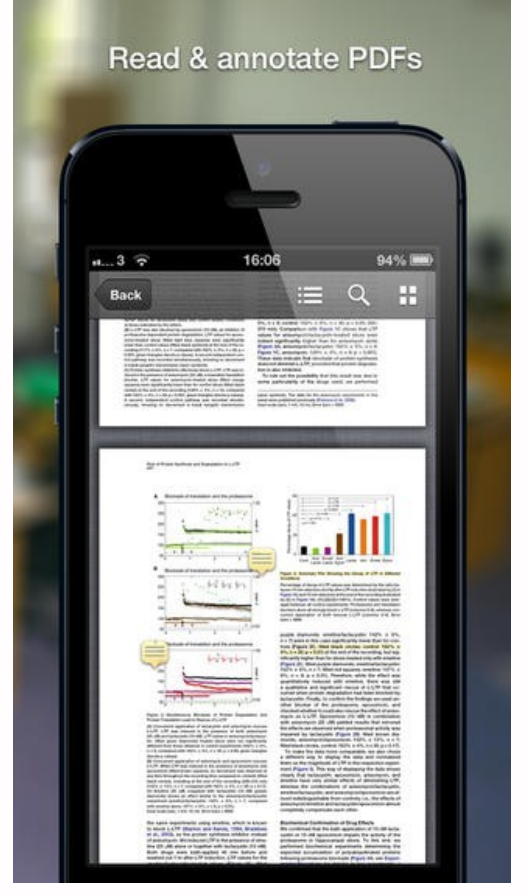

### **Otázka 3**

### Co byste očekávali od mobilní aplikace Vy???

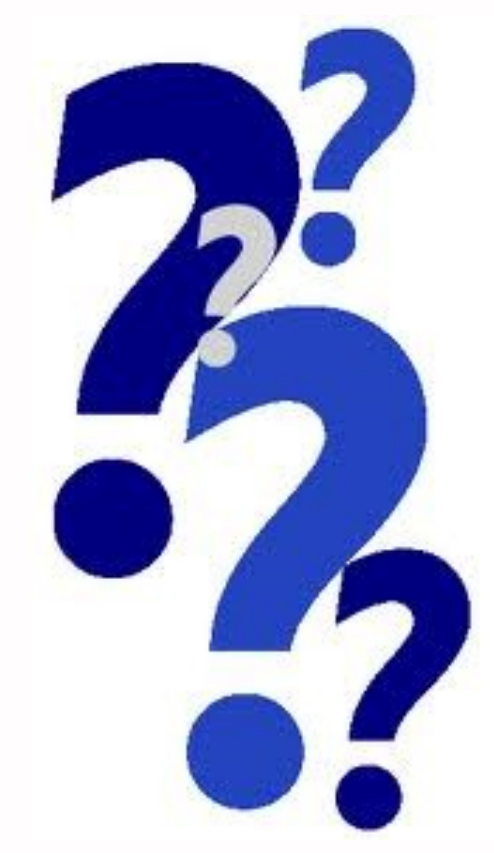

### **Integrace CSW do databází**

- např. Mendeley do WoS
- **Refworks v Proquestu**
- …

### **Práce s plným textem**

- **Propojení s FT**
- **poznámky v dokumentech**
- zvýrazňování textu, volné kreslení
- **Spolupráce na tvorbě poznámek**
- **s** sdílení poznámek
- **P** propojení s antiplagiátorskými systémy

### **Osobní portál**

**osobní profily** publikační činnost autorů např. propojení s RIV **Sociální síť** sdílení citací, co kdo publikuje, sledování

### Vize???

### **Využití statistik**

- dolování dat
- **E** citační analýza
- **Exercicle CSW**
- **Systémy doporučování zdrojů**
- využití/sdílení dat:
	- **❖ knihovny**
	- \* komerční sektor

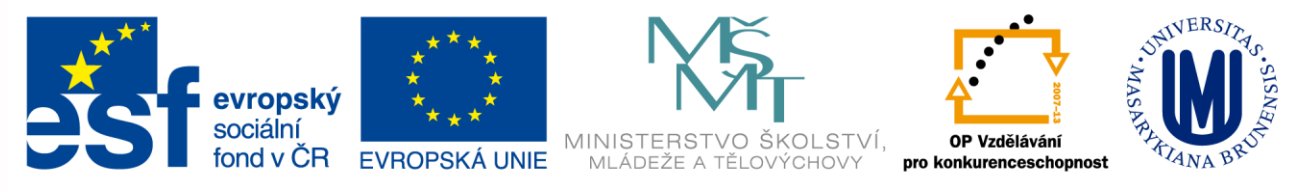

#### INVESTICE DO ROZVOJE VZDĚLÁVÁNÍ

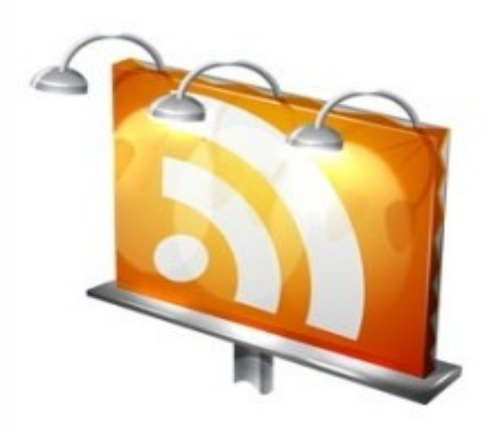

### **Děkuji Vám za pozornost**

**Martin Krčál krcal@phil.muni.cz**